## Inhaltsverzeichnis

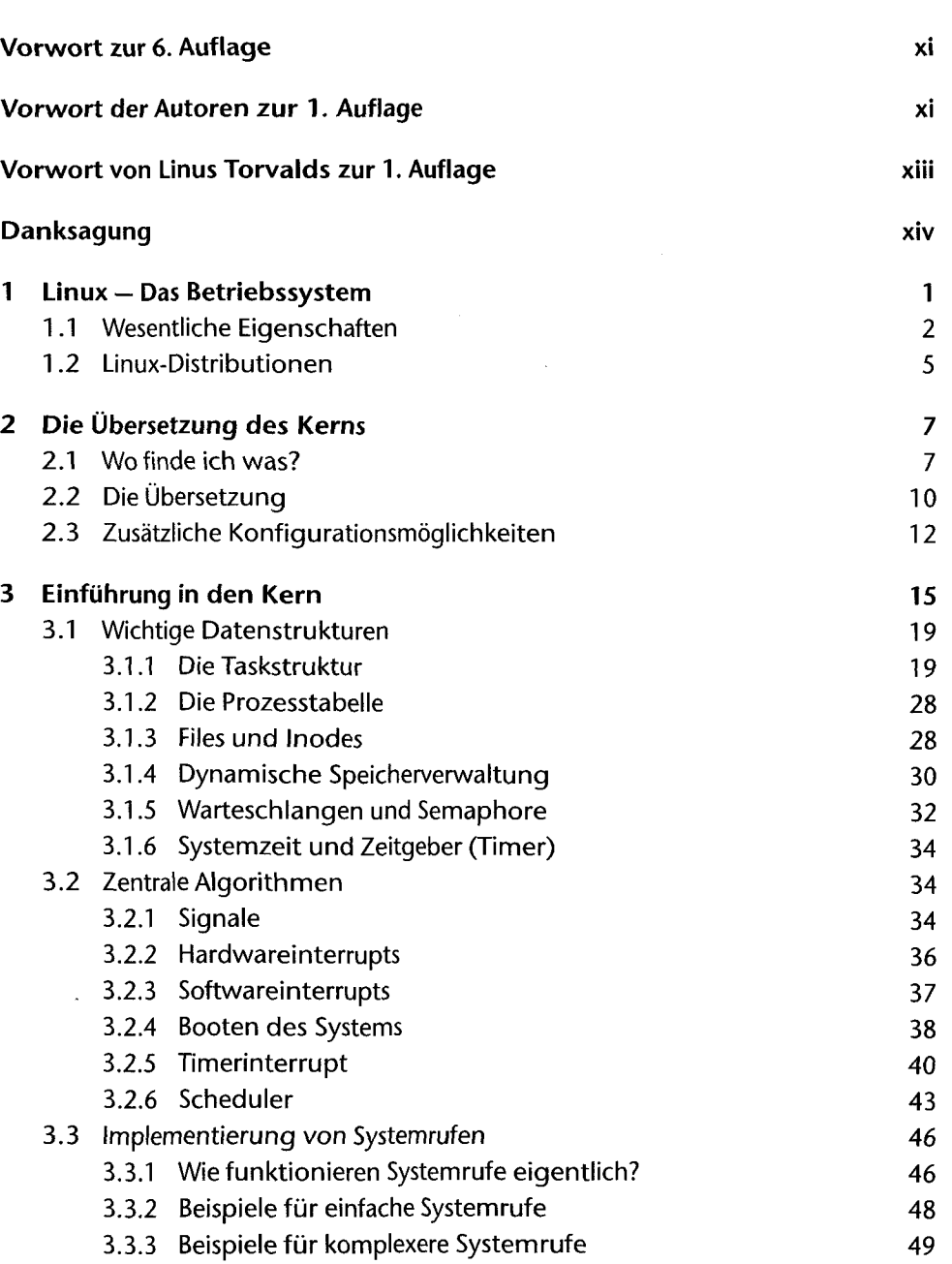

 $\bar{\phantom{a}}$ 

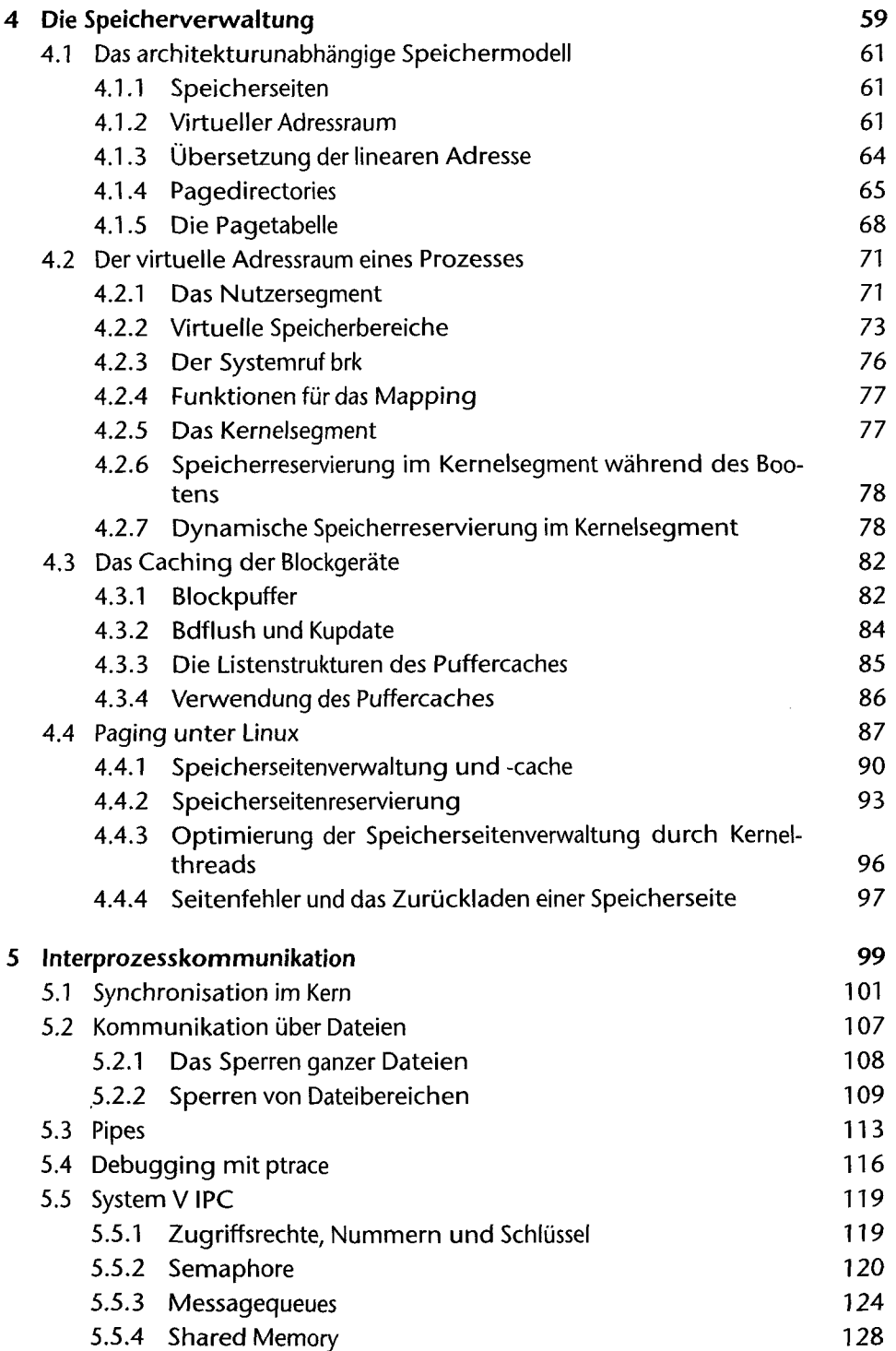

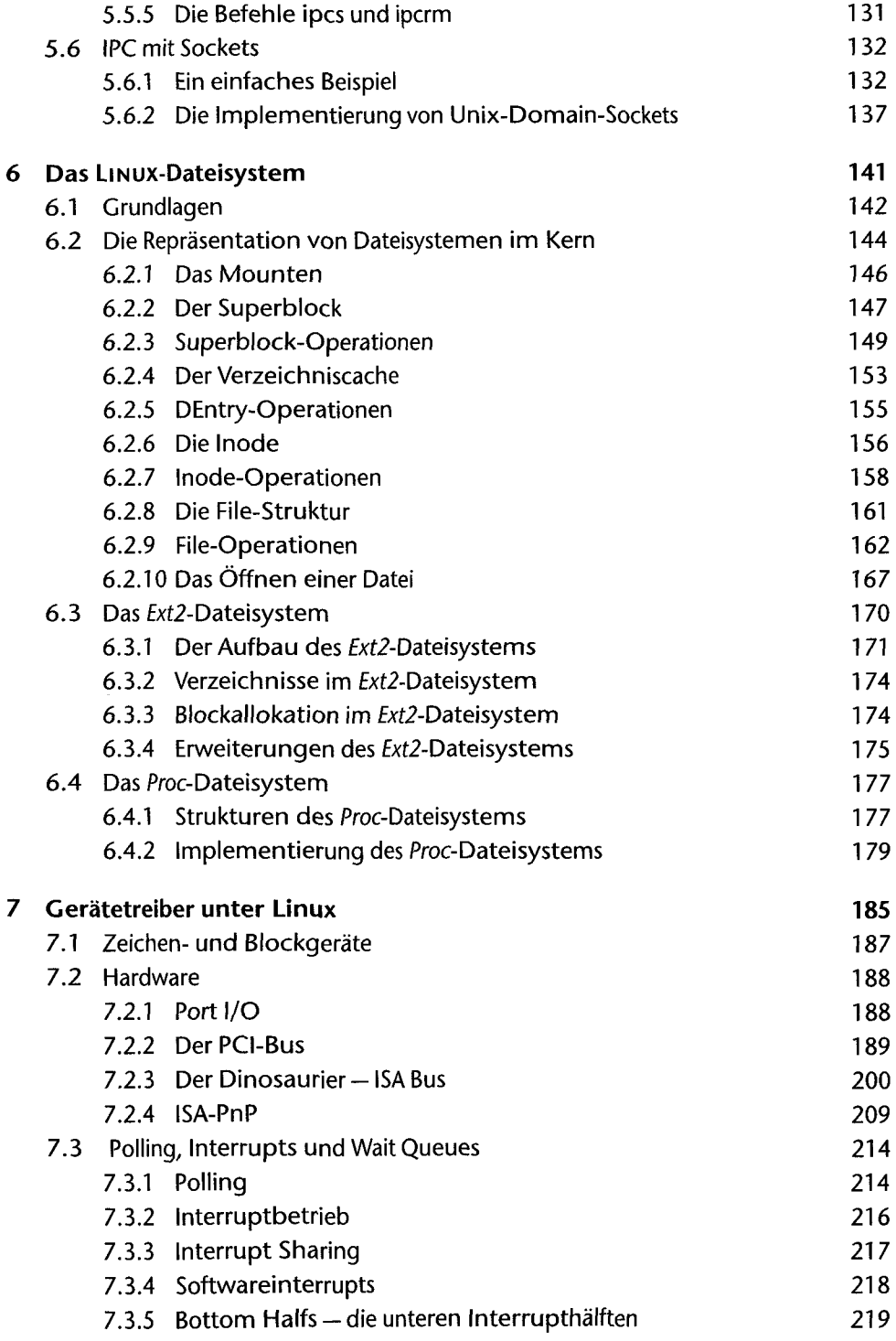

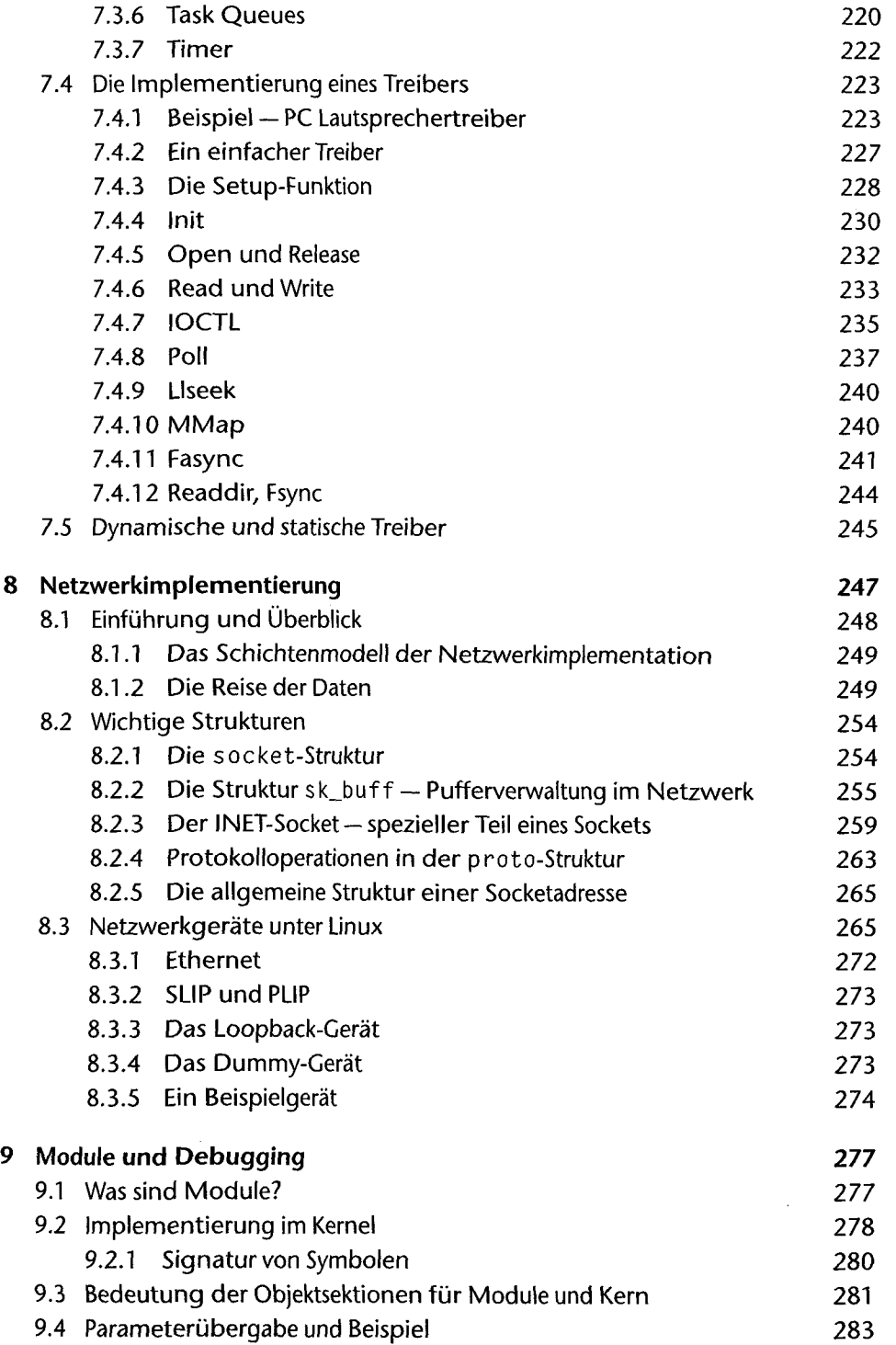

ł,

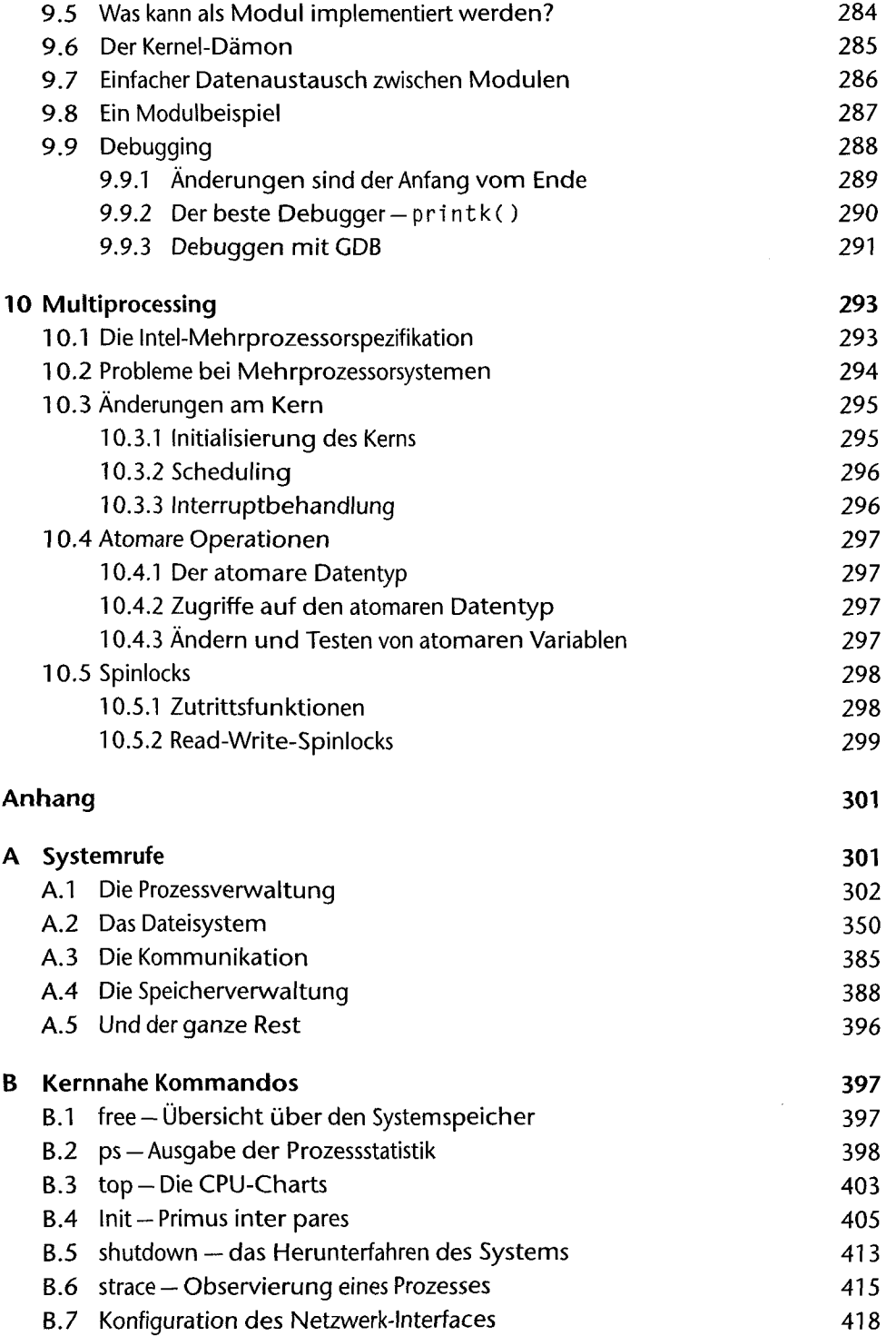

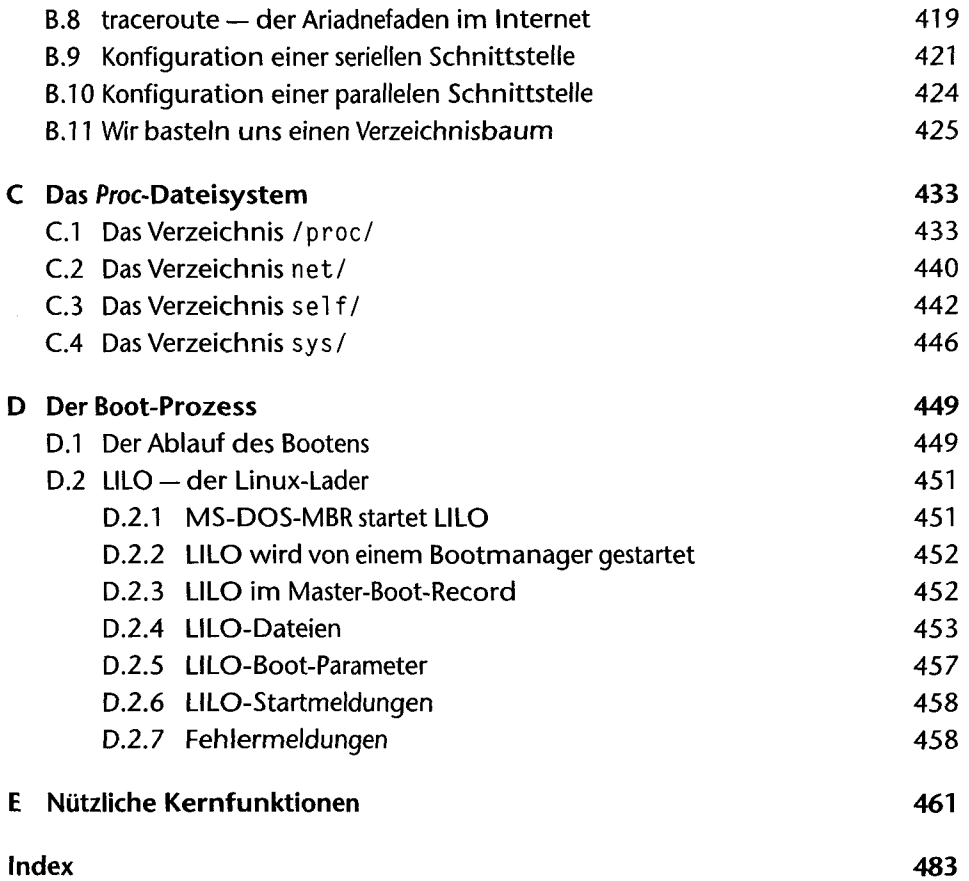